## SCHUUIIIN NESHANNOCK JR/SR HIGH SCHOOL 2021-2022 STUDENT GUIDE

The Schoology learning management system is an online platform for the digital distribution and completion of class materials,<br>assignments, and assessments. This system is heavily integrated into the curriculum at Neshannock Jr/Sr High School and it is essential that you familiarize yourself with the platform prior to the first day of school.

**Review each of the topics below by clicking the button to watch a short instructional video.**

# LOGGING ON TO SCHOOLOGY

Learn how to log on to neshannock.schoology.com using your NTSD email address.

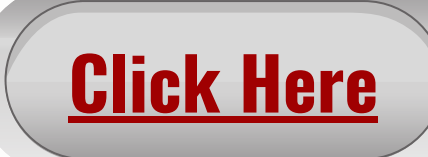

## COURSE DASHBOARD

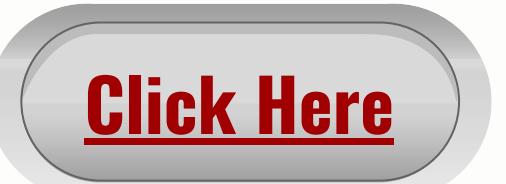

The course dashboard home page allows you to view each of your courses in a tiled list. This tutorial will orient you with the layout of this page, navigation options, and features. **Syncing your Google Drive is also covered in this tutorial!**

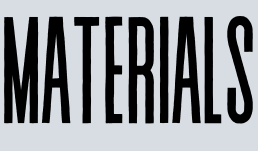

### **[Click](https://youtu.be/YMXjAzb6sJE) Here**

Our teachers will post a variety of course material types. This video will show you an example course layout, familiarize you with the types of materials, and review the most effective ways to navigate through course materials.

### **ASSIGNMENTS**

Assignments are a common material type used in Schoology. They may be distributed through Google Drive templates (similar to Google Classroom) or require you to submit a file that you have created. This video will cover both assignment types and how to view assignment scores and feedback.

*Note: Full grade reporting will be done via GoEdustar.*

### **ASSESSMENTS**

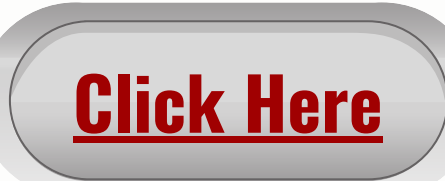

Assessments are another common material type used within Schoology. This video covers the layout of a Schoology assessment as well as common question types,<br>submitting your work, and reviewing scores and feedback. *Note: Full grade reporting will be done via GoEdustar.*

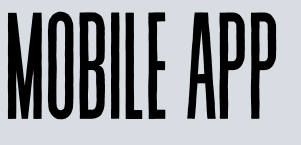

Although it is not a requirement,<br>students may wish to install the Schoology mobile app on their phones and/or tablets. This video will cover installing the app and logging on. *Important: Some functions of Schoology are limited within the app.*

#### **[Click](https://youtu.be/86z5f1MtAFk) Here**

**[Click](https://youtu.be/v84Yq9k2xy8) Here**